# **ECE1254H Modeling of Multiphysics Systems. Lecture 11: Nonlinear equations. Taught by Prof. Piero Triverio**

## 1.1 Disclaimer

Peeter's lecture notes from class. These may be incoherent and rough.

### 1.2 Solution of N nonlinear equations in N unknowns

We'd now like to move from solutions of nonlinear functions in one variable:

$$
f(x^*) = 0,\tag{1.1}
$$

to multivariable systems of the form

$$
f_1(x_1, x_2, \cdots, x_N) = 0
$$
  
\n
$$
\vdots
$$
  
\n
$$
f_N(x_1, x_2, \cdots, x_N) = 0
$$
 (1.2)

where our unknowns are

$$
\mathbf{x} = \begin{bmatrix} x_1 \\ x_2 \\ \vdots \\ x_N \end{bmatrix} . \tag{1.3}
$$

Form the vector *F*

$$
F(\mathbf{x}) = \begin{bmatrix} f_1(x_1, x_2, \cdots, x_N) \\ \vdots \\ f_N(x_1, x_2, \cdots, x_N) \end{bmatrix},
$$
\n(1.4)

so that the equation to solve is

$$
F(\mathbf{x}) = 0.\tag{1.5}
$$

The Taylor expansion of  $F$  around point  $x_0$  is

$$
\text{Jacobian} \qquad \qquad \text{[a)} \quad F(\mathbf{x}) = F(\mathbf{x}_0) + \left( \frac{1}{\int F(\mathbf{x}_0)} (\mathbf{x} - \mathbf{x}_0) \right), \tag{1.6}
$$

where the Jacobian is

$$
J_F(\mathbf{x}_0) = \begin{bmatrix} \frac{\partial f_1}{\partial x_1} & \cdots & \frac{\partial f_1}{\partial x_N} \\ \vdots & \ddots & \vdots \\ \frac{\partial f_N}{\partial x_1} & \cdots & \frac{\partial f_N}{\partial x_N} \end{bmatrix}
$$
(1.7)

#### 1.3 Multivariable Newton's iteration

Given  $\mathbf{x}^k$ , expand  $F(\mathbf{x})$  around  $\mathbf{x}^k$ 

$$
F(\mathbf{x}) \approx F(\mathbf{x}^k) + J_F(\mathbf{x}^k) \left(\mathbf{x} - \mathbf{x}^k\right)
$$
 (1.8)

With the approximation

$$
0 = F(\mathbf{x}^k) + J_F(\mathbf{x}^k) \left( \mathbf{x}^{k+1} - \mathbf{x}^k \right), \tag{1.9}
$$

then multiplying by the inverse Jacobian , and rearranging, we have

$$
\mathbf{x}^{k+1} = \mathbf{x}^k - J_F^{-1}(\mathbf{x}^k)F(\mathbf{x}^k).
$$
 (1.10)

Our algorithm is Guess  $\mathbf{x}^0$ ,  $k = 0$ . **repeat** Compute  $F$  and  $J_F$  at  $\mathbf{x}^k$ Solve linear system  $J_F(\mathbf{x}^k)\Delta\mathbf{x}^k = -F(\mathbf{x}^k)$  $\mathbf{x}^{k+1} = \mathbf{x}^k + \Delta \mathbf{x}^k$  $k = k + 1$ **until** converged

As with one variable, our convergence is after we have all of the convergence conditions satisfied

$$
\left\|\Delta \mathbf{x}^{k}\right\| < \epsilon_{1}
$$
\n
$$
\left\|F(\mathbf{x}^{k+1})\right\| < \epsilon_{2}
$$
\n
$$
\frac{\|\Delta \mathbf{x}^{k}\|}{\|\mathbf{x}^{k+1}\|} < \epsilon_{3}
$$
\n(1.11)

Typical termination is some multiple of eps, where eps is the machine precision. This may be something like:

$$
4 \times N \times \text{eps},\tag{1.12}
$$

where *N* is the "size of the problem". Sometimes we may be able to find meaningful values for the problem. For example, for a voltage problem, we may not be interested in precisions greater than a millivolt.

### 1.4 Automatic assembly of equations for nolinear system

<span id="page-2-0"></span>*Nonlinear circuits* We will start off considering a non-linear resistor, designated within a circuit as sketched in fig. [1.1.](#page-2-0)

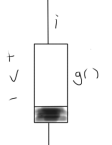

**Figure 1.1:** Non-linear resistor

Example: diode, with  $i = g(v)$ , such as

$$
i = I_0 \left( e^{\nu / \eta V_T} - 1 \right). \tag{1.13}
$$

<span id="page-2-1"></span>Consider the example circuit of fig. [1.2.](#page-2-1) KCL's at each of the nodes are

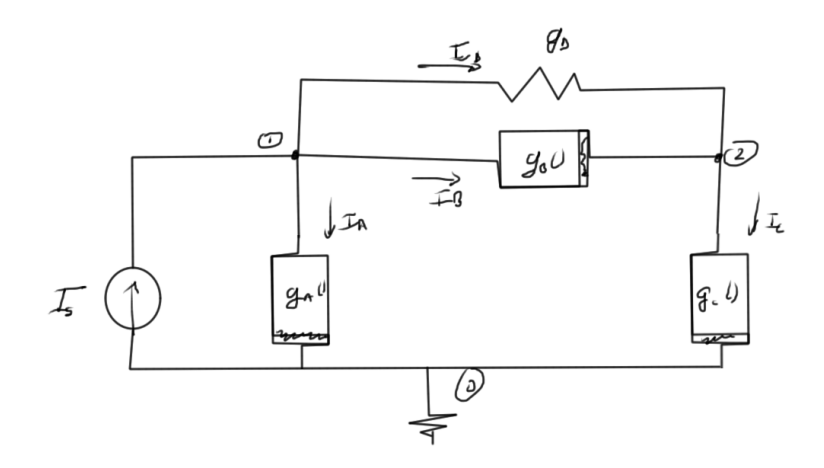

**Figure 1.2:** Example circuit

1.  $I_A + I_B + I_D - I_s = 0$ 2.  $-I_B + I_C - I_D = 0$ 

Introducing the consistuative equations this is

1. 
$$
g_A(V_1) + g_B(V_1 - V_2) + g_D(V_1 - V_2) - I_s = 0
$$
  
2.  $-g_B(V_1 - V_2) + g_B(V_2) - g_B(V_2 - V_2) = 0$ 

2. 
$$
-g_B(V_1 - V_2) + g_C(V_2) - g_D(V_1 - V_2) = 0
$$

In matrix form this is

$$
\begin{bmatrix} g_D & -g_D \\ -g_D & g_D \end{bmatrix} \begin{bmatrix} V_1 \\ V_2 \end{bmatrix} + \begin{bmatrix} g_A(V_1) & +g_B(V_1 - V_2) & -I_s \\ -g_B(V_1 - V_2) & +g_C(V_2) \end{bmatrix} = 0.
$$
 (1.14)

We can write the entire system as

$$
F(x) = Gx + F'(x) = 0.
$$
 (1.15)

The first term, a product of a nodal matrix *G* represents the linear subnetwork, and is filled with the stamps we are already familiar with.

The second term encodes the relationships of the nonlinear subnetwork. This non-linear component has been marked with a prime to distinguish it from the complete network function that includes both linear and non-linear elements.

Observe the similarity with the stamp analysis that we did previously. With *gA*() connected on one end to ground we have it only once in the resulting vector, whereas the nonlinear elements connected to two non-zero nodes in the network occur once with each sign.

<span id="page-3-0"></span>*Stamp for nonlinear resistor* For the non-linear circuit element of fig. [1.3.](#page-3-0)

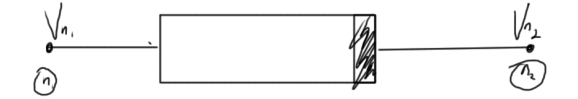

**Figure 1.3:** Non-linear resistor circuit element

$$
F'(\mathbf{x}) = \frac{n_1 \rightarrow}{n_2 \rightarrow} \begin{bmatrix} +g(V_{n_1} - V_{n_2}) \\ -g(V_{n_1} - V_{n_2}) \end{bmatrix}
$$
 (1.16)

*Stamp for Jacobian*

$$
J_F(\mathbf{x}^k) = G + J_{F'}(\mathbf{x}^k). \tag{1.17}
$$

Here the stamp for the Jacobian, an  $N \times N$  matrix, is

$$
J_{F'}(\mathbf{x}^{k}) = \begin{bmatrix} V_{1} & \cdots & V_{n_{1}} & V_{n_{2}} & \cdots & V_{N} \\ \vdots & \vdots & \vdots & \vdots & \vdots \\ V_{n_{1}} & \frac{\partial g(V_{n_{1}} - V_{n_{2}})}{\partial V_{n_{1}}} & \frac{\partial g(V_{n_{1}} - V_{n_{2}})}{\partial V_{n_{2}}} \\ \vdots & \vdots & \vdots & \vdots \\ V_{N} & \cdots & \vdots & \vdots \\ V_{N} & \cdots & \cdots & \vdots \end{bmatrix} . \tag{1.18}
$$